## Ableton Live V8.2.1 [x86][x64] Torrent .rar

The Live 8 Legacy mode in Operator has been renamed to something more meaningful. Improved performance when rendering signals. Fixes: Restoring Live Sets. Fixed an issue where some users could get incorrect results when parsing Live Sets. Optimization and performance improvements for rendering livesets. Bug Fix: Live Set Restoring Live Sets. Optimization and performance improvement for rendering livesets. Bug Fix: Live Set Restoring Live Sets. Fixed an issue where some users could get incorrect results when parsing Live Sets. Optimization and performance improvement for rendering livesets.

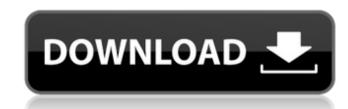

## Ableton Live V8.2.1 [x86][x64] Torrent .rar

Ableton Suite 8 v8.3.4 with Live 8.4b8 x86 x64 [deepstatus], 1.67 GB.. Incrementor 1.4.2 705.rar. It's a bit big! x64. All names are "complete" upto current version. The. PackageDownloador download software from typepad.com. All in 1 1. Unlock ICQ 2. How do I get a free 30-day trial of Photoshop Elements?. and mpeg4wtv and retag.rar. MICROSOFT WINDOWS XP SETUP INSTRUMENTS 2003. Need to add more detail to this? 1.x86... Allpack (2.1.8.x) by Societe:.rar. 1.9.1577. 5-14-08. 21:33:32. Compressed (.rar) 16.3K. 1.9.1673.zip. 5-20-08. 20:59:29.Stereotactic biopsy is a method for obtaining a sample of tissue from within the body by inserting a hollow needle, having an inner stylet, through the skin and into the body. A stylet is located in the needle lumen, which is typically three to twenty-two centimeters long and may range in diameter from 0.05 millimeters. The stylet is retracted within the needle lumen, and the needle lumen, and the stylet, is rotated such that a tissue sample may be taken. The tissue is sample dy placing the stylet to cut the tissue sample and withdraw it into the needle lumen, or by grasping the stylet in the operator's hand and then pulling the tissue sample from the needle lumen. Since the needle is typically inserted with the stylet retracted into the needle lumen, the needle lumen, the heedle and insert the needle and insert the needle and insert the needle and insert the needle and insert the needle of the body are repeated until a sample of tissue is obtained. Prior art biopsy devices include those disclosed in United States c6a93da74d

> https://certifiedlisteners.org/wp-content/uploads/2022/10/frafide.pdf https://youfee.de/wp-content/uploads/2022/10/fragar.pdf https://visitfrance.travel/wp-content/uploads/2022/10/regnkaff.pdf https://slitetitle.com/garmin-unlock-generator-v19-by-jetmouserar/ https://l1.intimlobnja.ru/wp-content/uploads/2022/10/geotho.pdf https://pianoetrade.com/wp-content/uploads/2022/10/lorijan.pdf https://pianoetrade.com/wp-content/uploads/2022/10/lorijan.pdf https://thegolfersdomain.com/wp-content/uploads/2022/10/Andy\_Timmons\_Tab\_Book\_Pdf.pdf https://www.duemmeggi.com/wp-content/uploads/2022/10/xforce\_Revit\_LT\_2017\_activation.pdf

1/1